# 14. 함수와 포인터 활용

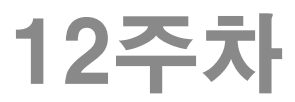

## call by value, call by reference

◆ 값에 의한 호출(call by value)

함수2

- C 언어의 기본적인 인자 전달 방식
- 함수 호출 시 실인자의 값이 형식인자에 복사되므로 함수 내에서 형식인자를 수정해도 실인자에는 영향 이 없음.
- 참조에 의한 호출 (call by reference)
	- 포인터를 매개변수로 사용하면 실인자와 형식인자 가 같은 주소를 갖게 되어 변수의 변화된 값을 공유 할 수 있음.

## Call by value 사용 (callbyvalue.c)

```
#include <stdio.h>
```

```
void increase(int origin, int increment);
int main(void) {
  int amount = 10;
   //amount가 20 증가하지 않음
   increase(amount, 20);
  printf("%d\n", amount);
   return 0;
}
                                         [결과]
                                         10
                          amount를 전달 받은 origin 값을 수
                          정했지만 amount에는 영향이 없음.
```
void increase(int origin, int increment) {

 $origin += increment;$ 

}

}

## Call by reference 사용 (callbyreference.c)

#include <stdio.h>

```
void increase(int *origin, int increment);
int main(void) {
  int amount = 10;
   increase( &amount, 20 );
  printf("%d\m", amount);
   return 0;
}
void increase( int *origin, int increment) {
  *origin += increment;
                                         [결과]
                                         30
                           함수로 주소를 전달
                           -> 함수 내에서 주소를 간접참조하여 값을 수정
                           -> 호출한 함수에서 변경된 값 확인 가능.
```
### 배열을 매개변수로 전달 (arrayparameter.c)

```
#include <stdio.h> 
#define ARYSIZE 5
double sum(double g[], int n);
int main(void) {
   double data[] = { 2.3, 3.4, 4.5, 6.7, 9.2 };
   for (int i = 0; i < ARYSIZE; i++)
      printf("%5.1f", data[i]);
    puts("");
   print("합: %5.1f\n", sum(data, ARYSIZE));
    return 0;
}
double sum( double ary[], int n ) {
   double total = 0.0;
   for (int i = 0; i < n; i + j)
      total += ary[i];
    return total;
}
                                            [결과]
                                             2.3 3.4 4.5 6.7 9.2
                                            합: 26.1
                                배열 원소 값을 모두 더하는 함수정의 :
                                - 배열이름은 주소이므로 call by reference
                                와 같은 의미.
                                - 배열원소수를 별도의 인자로 전달하기.
```
### 다양한 배열원소 참조 방법 (arrayparam.c)

```
#include <stdio.h>
int sumary(int *ary, int SIZE); //int sumary(int ary[], int SIZE)도 가능
int main(void) {
  int point[] = \{ 95, 88, 76, 54, 85, 33, 65, 78, 99, 82 \};
  int aryLength = sizeof(point) / sizeof(int);
   int *address = point;
  int sum = 0;
  for (int i = 0; i < ary Length; i + jsum += *(point + i);printf("메인에서 구한 합은 %d\n", sum);
  printf("함수sumary() 호출로 구한 합은 %d\n", sumary(point, aryLength));
  printf("함수sumary() 호출로 구한 합은 %d\n", sumary(&point[0], aryLength
  printf("함수sumary() 호출로 구한 합은 %d\n", sumary(address, aryLength));
   return 0;
}
                               [결과]
                               메인에서 구한 합은 755
                               함수sumary() 호출로 구한 합은 755
                               함수sumary() 호출로 구한 합은 755
                               함수sumary() 호출로 구한 합은 755
                                  //sum += *(point++); //오류발생
                                   //sum += *(address++); //가능
```
# 다양한 배열원소 참조 방법

함수2

### (arrayparam.c)

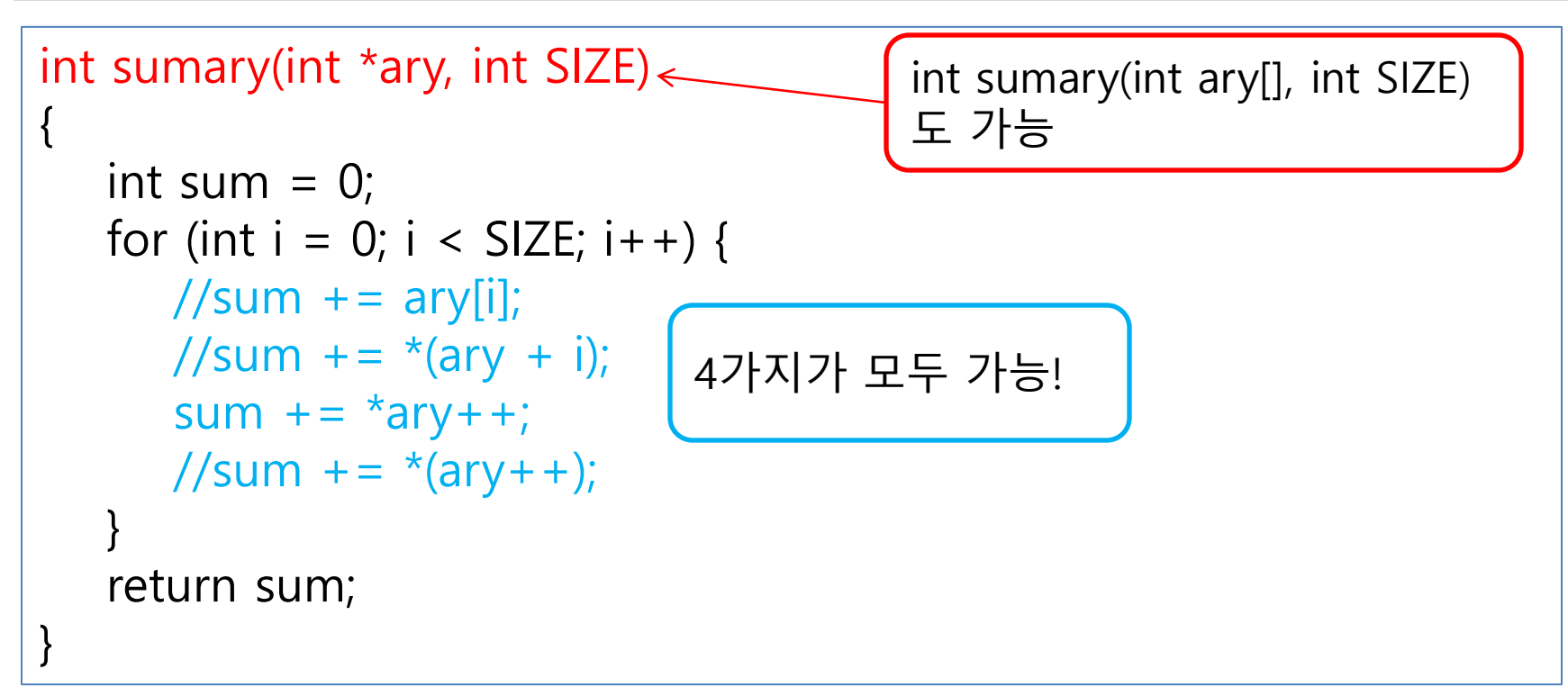

[결과] 메인에서 구한 합은 755 함수sumary() 호출로 구한 합은 755 함수sumary() 호출로 구한 합은 755 함수sumary() 호출로 구한 합은 755

}

### 배열 원소 수 계산 1/2 (arrayfunction.c)

[결과]

 $data[3] = 8$ 

 $data[4] = 9$ 

```
실수 5개의 값을 입력하세요.
data[0] = 4data[1] = 3data[2] = 7
```
#define \_CRT\_SECURE\_NO\_WARNINGS #include <stdio.h> void readarray(double[], int); void printarray(double[], int); double sum(double[], int);

int main(void) {

double data[5];

입력한 자료값은 다음과 같습니다. data[0] = 4.00 data[1] = 3.00 data 함수에서 구한 합은 31.000 입니다.

```
int arraysize = sizeof(data) / sizeof(data[0]);
printf("실수 %d개의 값을 입력하세요. \n", arraysize);
 readarray(data, arraysize);
printf("\n입력한 자료값은 다음과 같습니다.\n");
 printarray(data, arraysize);
printf("함수에서 구한 합은 %.3f 입니다.\n", sum(data, arraysize));
 return 0;
```
### 배열 원소 수 계산 2/2 (arrayfunction.c)

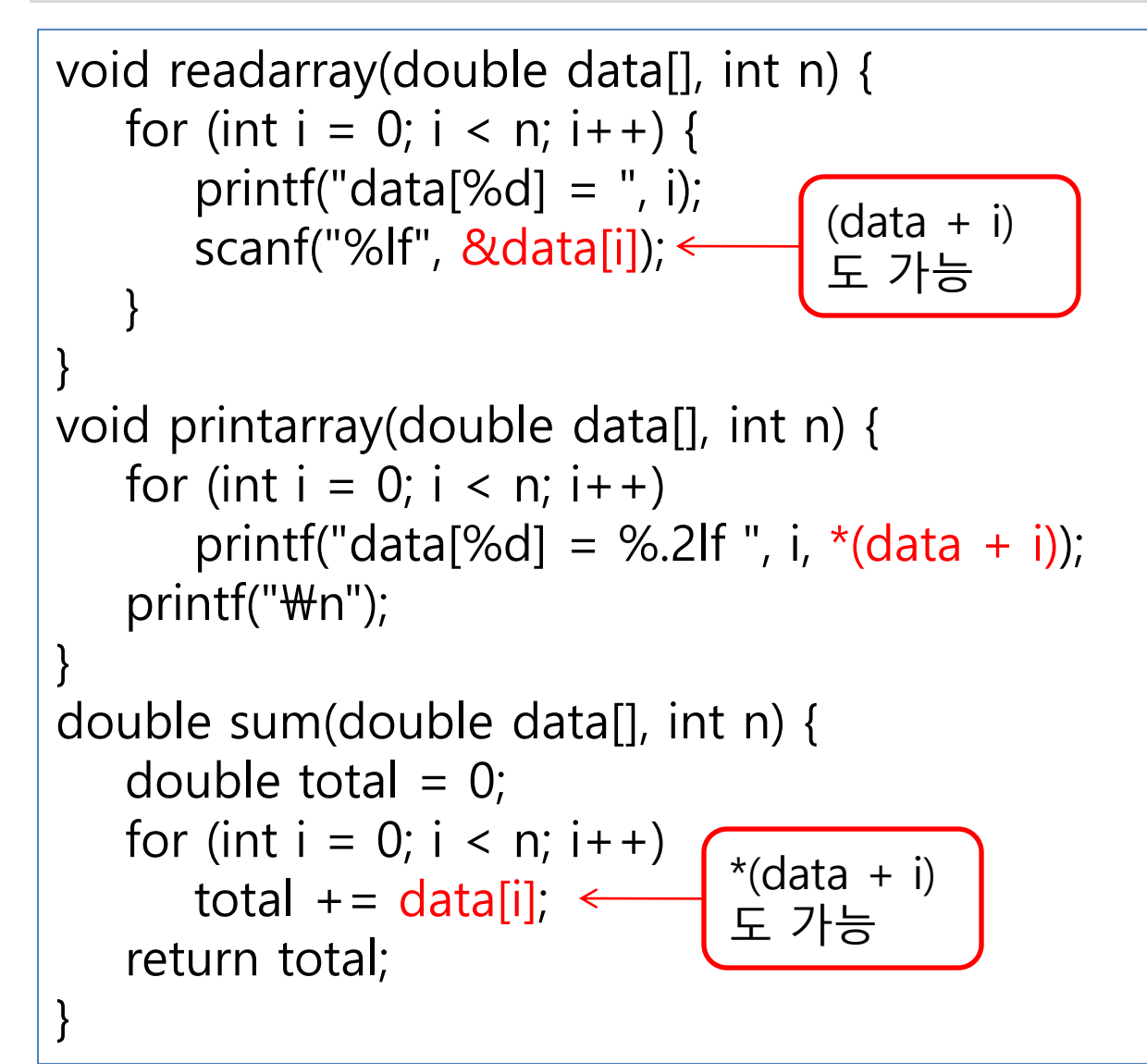

```
함수2.
       원 배열을 함수 인지
          로 사용 1/2
     (twodarrayfunction.c)
#include <stdio.h> 
double sum(double data[][3], int, int);
void printarray(double data[][3], int, int);
int main(void) {
  double x[][3] = { { 1, 2, 3 }, { 7, 8, 9 }, { 4, 5, 6 }, { 10, 11, 12 } };
  int rowsize = sizeof(x) / sizeof(x[0]);
  int colsize = sizeof(x[0]) / sizeof(x[0][0]);
  printf("2차원 배열의 자료값은 다음과 같습니다.\n");
   printarray(x, rowsize, colsize);
  printf("2차원 배열 원소합은 %.3lf 입니다.\n", sum(x, rowsize, colsize));
   return 0;
}
                          2차원 배열의 행/열 개수를
                          알아내어 함수에 전달.
                                     [결과]
                                     2차원 배열의 자료값은 다음과 같습니
                                     1행원소: x[0][0] = 1.00 x[0][1] =
                                     2행원소: x[1][0] = 7.00 x[1][1] =
                                     3행원소: x[2][0] = 4.00 x[2][1] =
                                     4행원소: x[3][0] = 10.00 x[3][1] =
                                     2차원 배열 원소합은 78.000 입니다.
```
### 2차원 배열을 함수 인자로 사용 1/2 (twodarrayfunction.c)

```
void printarray(double data[][3], int rowsize, int colsize) {
   for (int i = 0; i < rowsize; i++) {
        printf("% d행원소: ", i + 1);
       for (int j = 0; j < colsize; j++)printf("x[%d][%d] = %5.2lf ", i, j, data[i][j]);
       printf("\mathcal{W}n");
 }
   printf("\mathcal{W}n");
}
double sum(double data[][3], int rowsize, int colsize) {
   double total = 0;
   for (int i = 0; i < rowsize; i++)
       for (int j = 0; j < colsize; j + +)
          total += data[i][j];
    return total;
}
```
# 가변 인자(variable argument)

- 인자의 수와 자료형이 결정되지 않은 함수 인자 방식
- 인자들 중 맨 뒤에 위치 : (예) printf, scanf
- 함수 정의 시 … 으로 기술 void vatest(int numargs, …)
	- 가변인자 ... 시작 전의 고정 매개변수에서 가변인자 처리에 필요한 정보를 줘야 함. (numargs가 가변인자의 개수)
- 함수에서의 가변 인자 처리 과정 #include <stdarg.h>
- 1. 가변인자 선언 : va\_list argp;
	- 마치 변수선언처럼 가변인자로 처리할 변수를 하나 만듬
- 2. 가변인자 처리 시작 : va\_start( argp, numargs);
	- 선언된 변수에서 마지막 고정 인자를 지정해 가변 인자의 시작 위치 를 알리는 방법
- 3 가변인자 얻기 : va\_arg( argp, int );
	- 가변인자 각각의 자료형을 지정하여 가변인자를 반환 받는 절차
- 4 가변인자 처리 종료 : va\_end(argp);
	- 가변 인자에 대한 처리를 끝내는 단계

### 가변인자 처리 함수 (vararg.c)

```
#include <stdio.h>
#include <stdarg.h>
double avg(int count, ...);
int main(void) {
   printf("평균 %.2f\n", avg(5, 1.2, 2.1, 3.6, 4.3, 5.8));
    return 0;
}
double avg(int numagrs, ...) {
    va_list argp;
    va_start(argp, numagrs);
    double total = 0; //합이 저장될 변수
   for (int i = 0; i < numagrs; i++)
      total += va_{arg}(argp, double); va_end(argp);
    return total / numagrs;
}
                                                      [결과]
                                                      평균 3.40
```